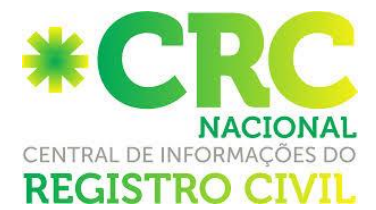

## **MATERIALIZAÇÃO DE 2ª VIA DE CERTIDÃO ELETRÔNICA**

Ao acessar à CRC Nacional, vá ao menu lateral esquerdo "CRC – Central de Informações do Registro Civil" e clique no submenu em "MATERIALIZAR CERTIDÃO"

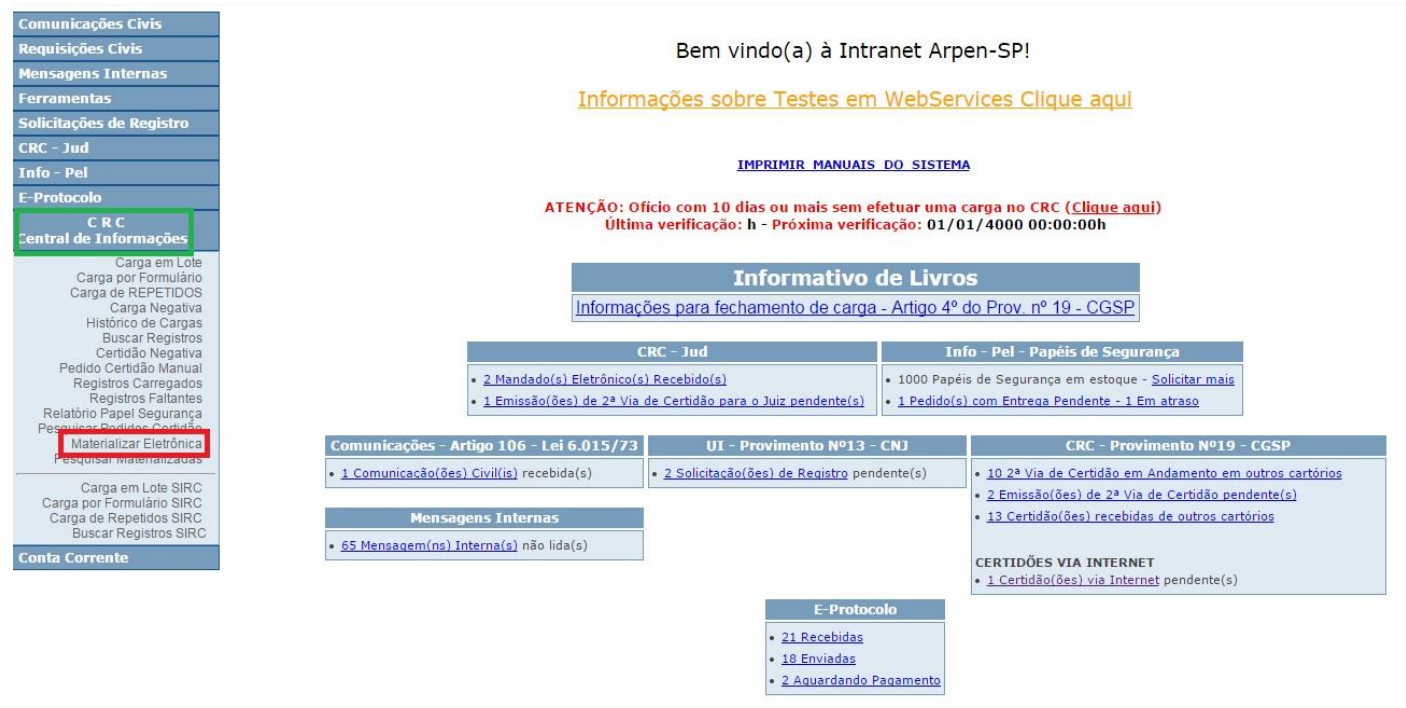

Digite o código hash ou o número do pedido e clique em pesquisar código;

Pedido de Materialização de Certidão Eletrônica com HASH

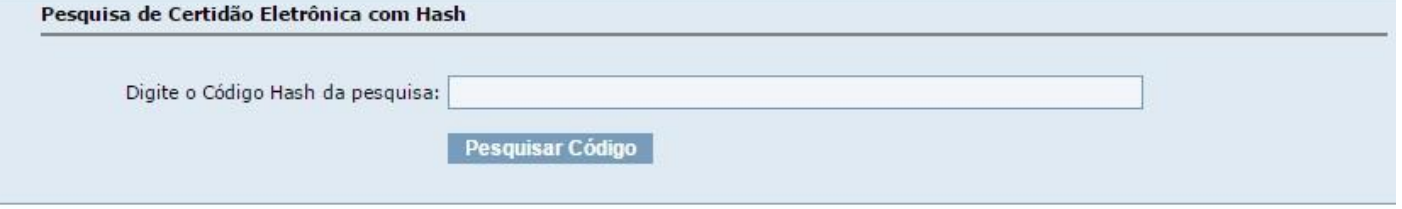

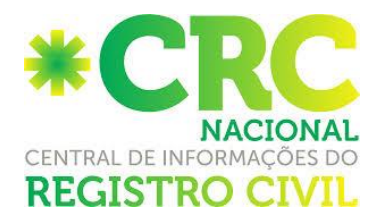

Aparecerá uma nova tela com os dados da solicitação, confira se os mesmos estão corretos e avance para tela de Impressão;

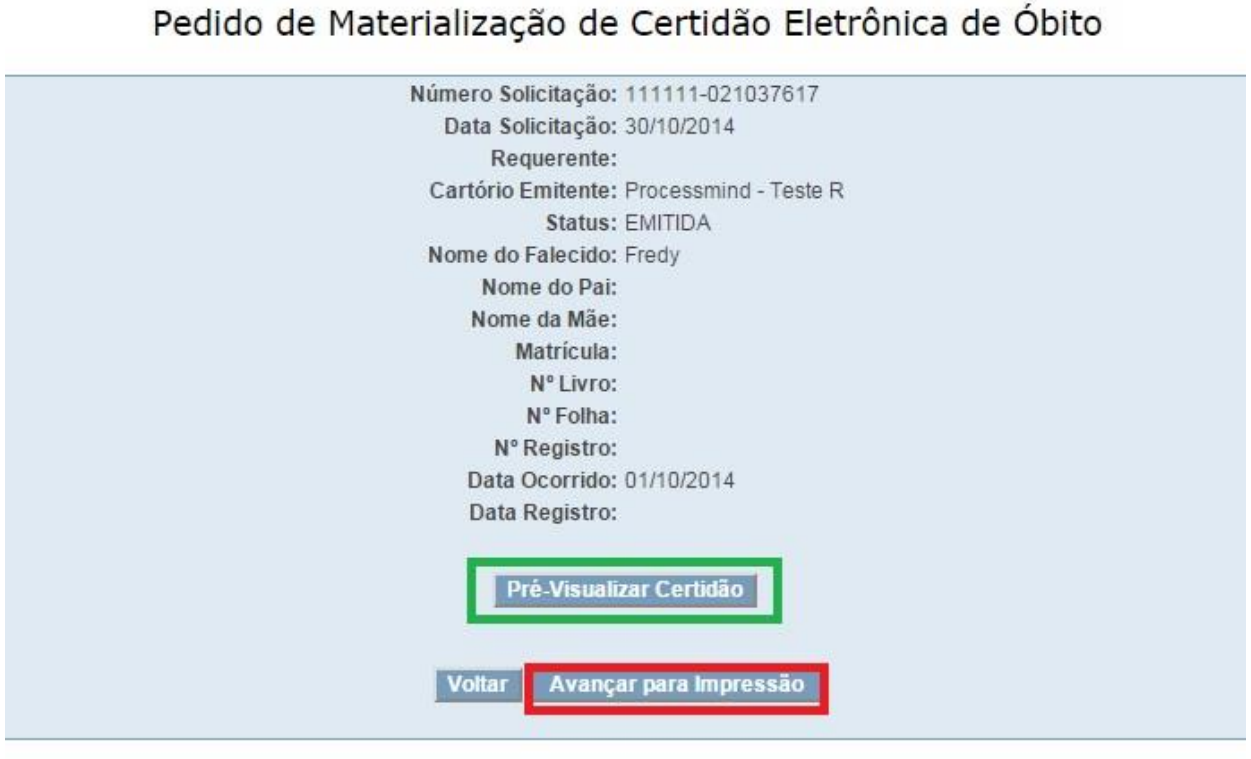

Informe o nome do Requerente, documento de Identificação e Número do Papel Segurança em seguida clique em IMPRIMIR CERTIDÃO;

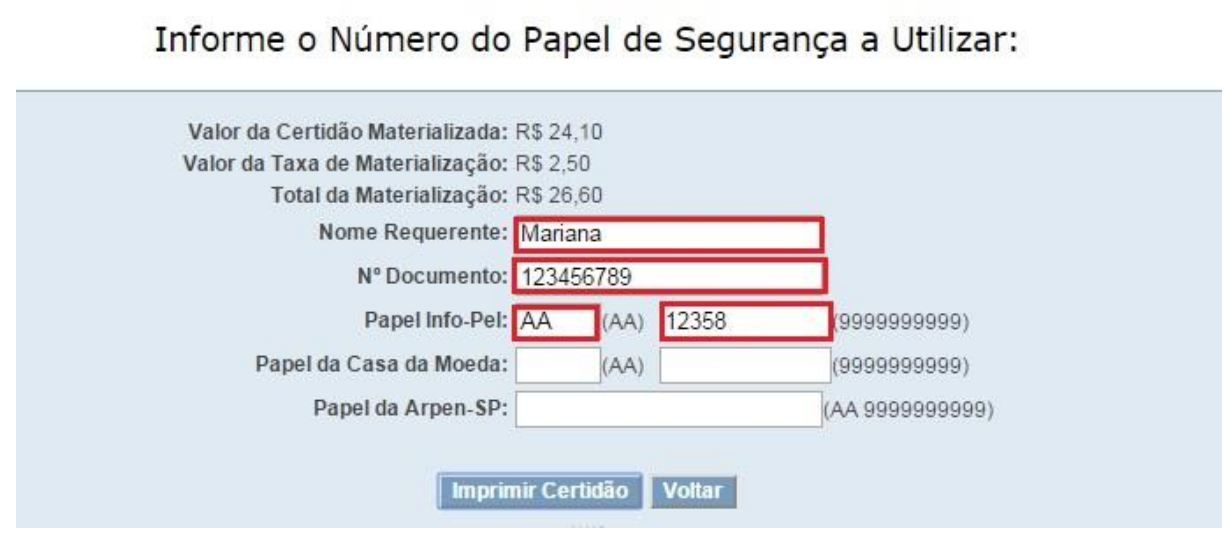

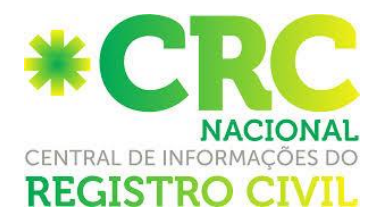

Veja que aparecerá uma mensagem de "Operação realizada com Sucesso", clique em OK

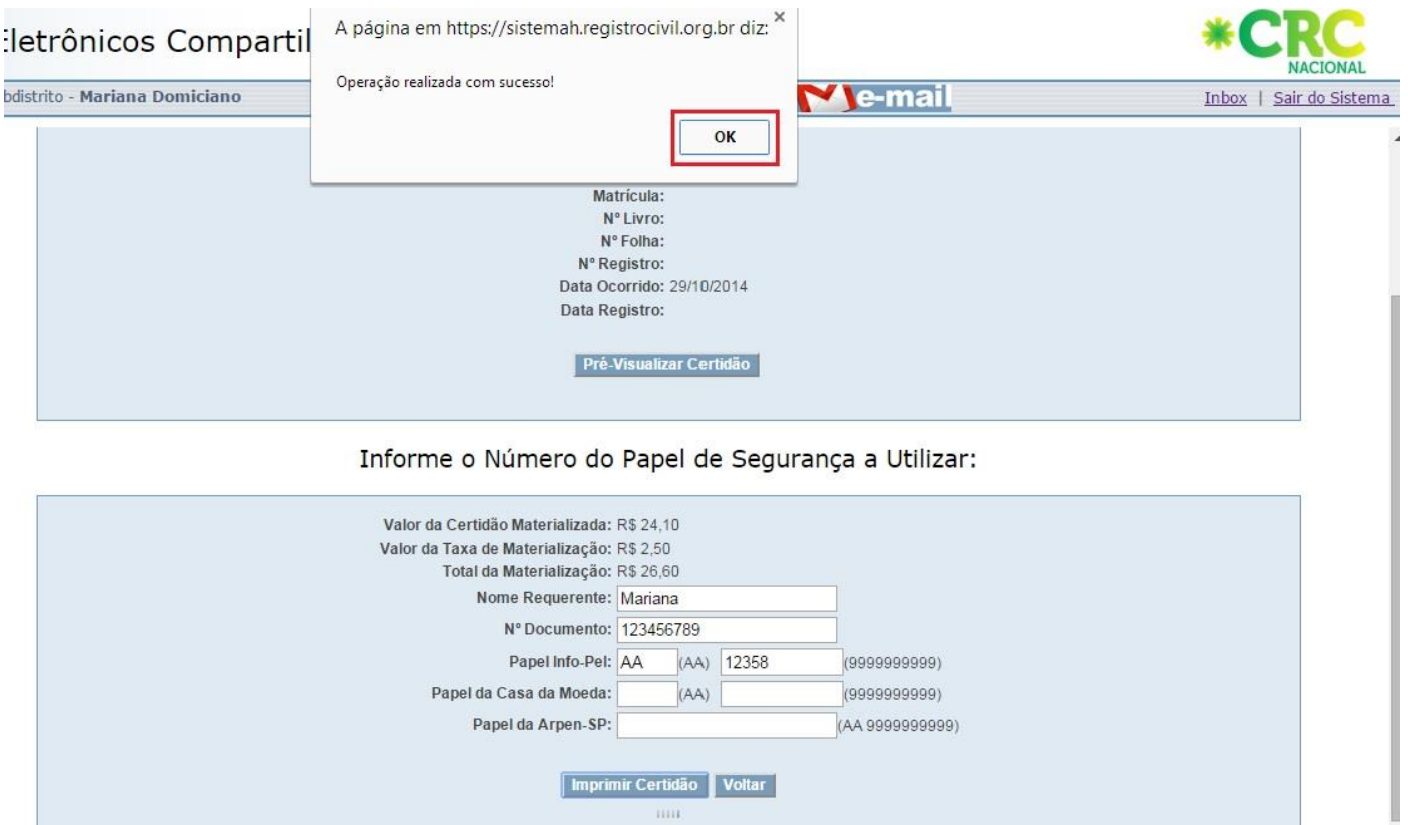

Automaticamente serão abertas duas páginas: uma com o PDF da certidão e outra com o Recibo de entrega, conforme imagens abaixo:

**NOTA: Caso as páginas supracitadas não abram, faça o desbloqueio do pop up do seu navegador.**

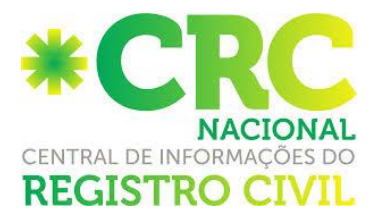

## CERTIDÃO DE NASCIMENTO Nome<br>MARIA DA SILVA

MATRÍCULA:<br>123456 78 90 1234 5 67890 123 4567890 12

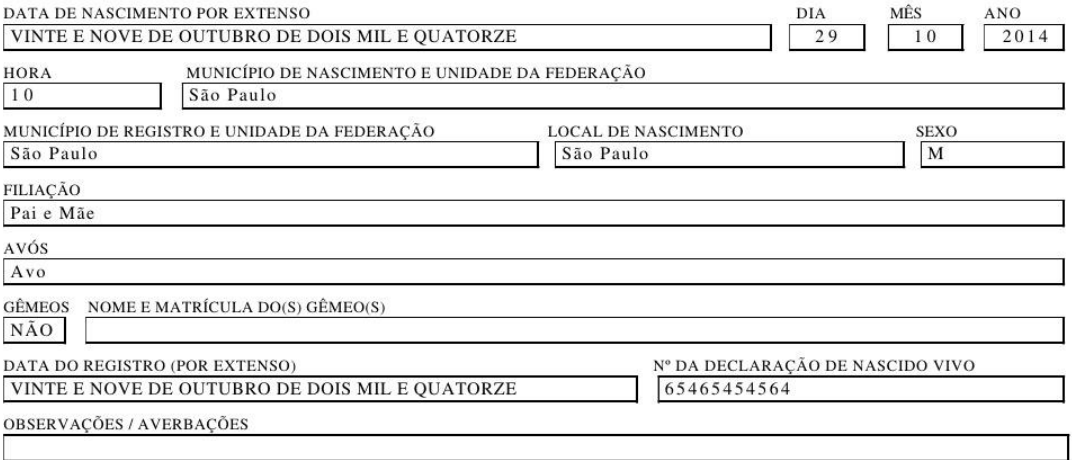

Certifico que, em data de 31 de outubro de 2014, foi materializada esta certidão enviada pela Central de Informações do Registro Civil, sendo a autenticidade de sua assinatura digital padrão ICP-Brasil por mim conferida.

Certidão lavrada por - do Registro Civil das Pessoas Naturais de Processmind - Teste R, 0(a) qual assinou eletronicamente aos 30 de outubro de 2014, nos termos do Provimento nº 38/2014 do Conselho Nacional de Justiça.

Oficial de Registro Civil das Pessoas Naturais<br>Processmind - Teste R - SP

O conteúdo da certidão é verdadeiro. Dou fé

Eduardo Guilherme Lopes Bonna Oficial

Av. das Nações Unidas, 11857 - 13° Andar -<br>CEP: 04578-000 Tel: 5505-3213

São José dos Campos - 2º Subdistrito - SP<br>Mariana Domiciano Escrevente

Valor recebido pela materialização: R\$ 24,10

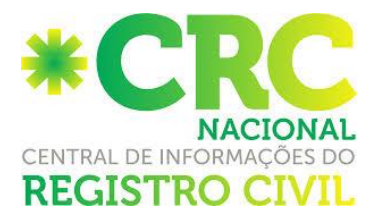

## PORTAL DE SERVIÇOS ELETRÔNICOS COMPARTILHADO POKTATILI DE SERVIÇOS ELETROPIADO CONTERNITURADO<br>Associação dos Registradores de Pessoas Naturais do Estado de São Paulo - Arpen-SP<br>Recibo de Materialização Nº: 115204-021037649 Data Solicitação: 03/11/2014

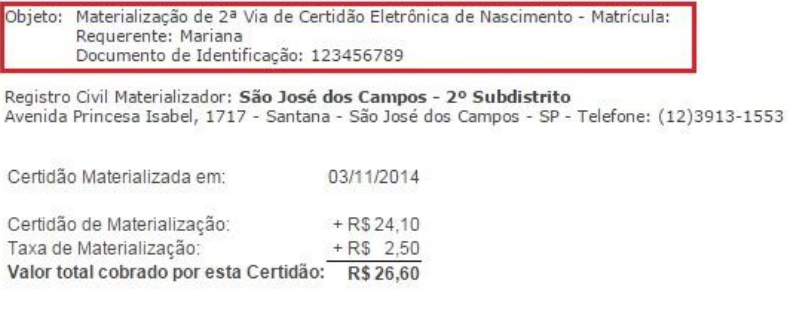

Mariana Domiciano - Escrevente

**ATENÇÃO:** Peça ao requerente que faça a assinatura de uma das vias e arquive no cartório.

## **A Materialização custará o valor de uma certidão + taxa administrativa de 2,50**